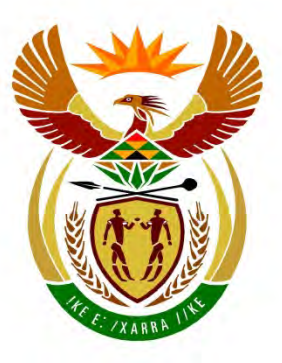

**CONTRACTOR** 

# basic education

Department: **Basic Education REPUBLIC OF SOUTH AFRICA** 

**NASIONALE SENIOR SERTIFIKAAT**

# **GRAAD 12**

. . . . . . . . . . . . . . .

**REKENAARTOEPASSINGSTEGNOLOGIE V1**

# **FEBRUARIE/MAART 2016**

### **MEMORANDUM/NASIENGIDS** <u>..................</u>

**PUNTE: 180**

т т

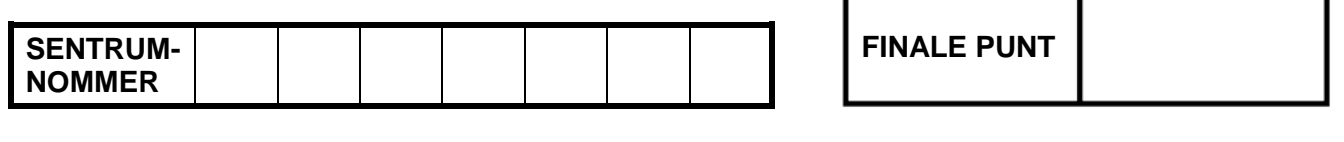

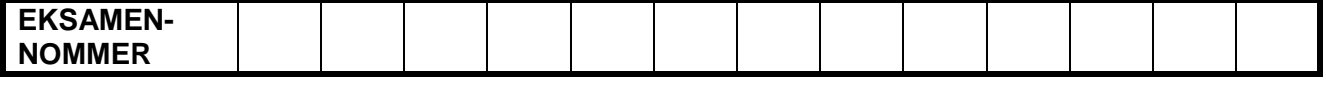

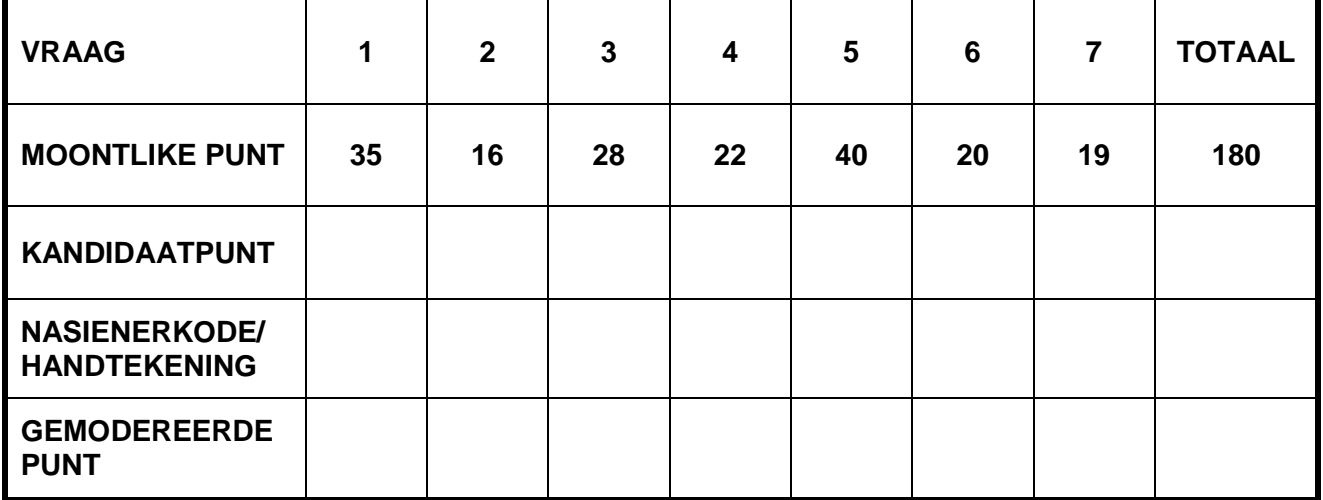

**Hierdie memorandum/nasiengids bestaan uit 15 bladsye.**

Kopiereg voorbehou **Blaai om asseblief** 

**EKSAMEN-NOMMER**

# **IGNOREER SPELLING IN ALLE GEVALLE WAAR DIT GEEN INVLOED OP DIE ANTWOORD SAL HÊ NIE.**

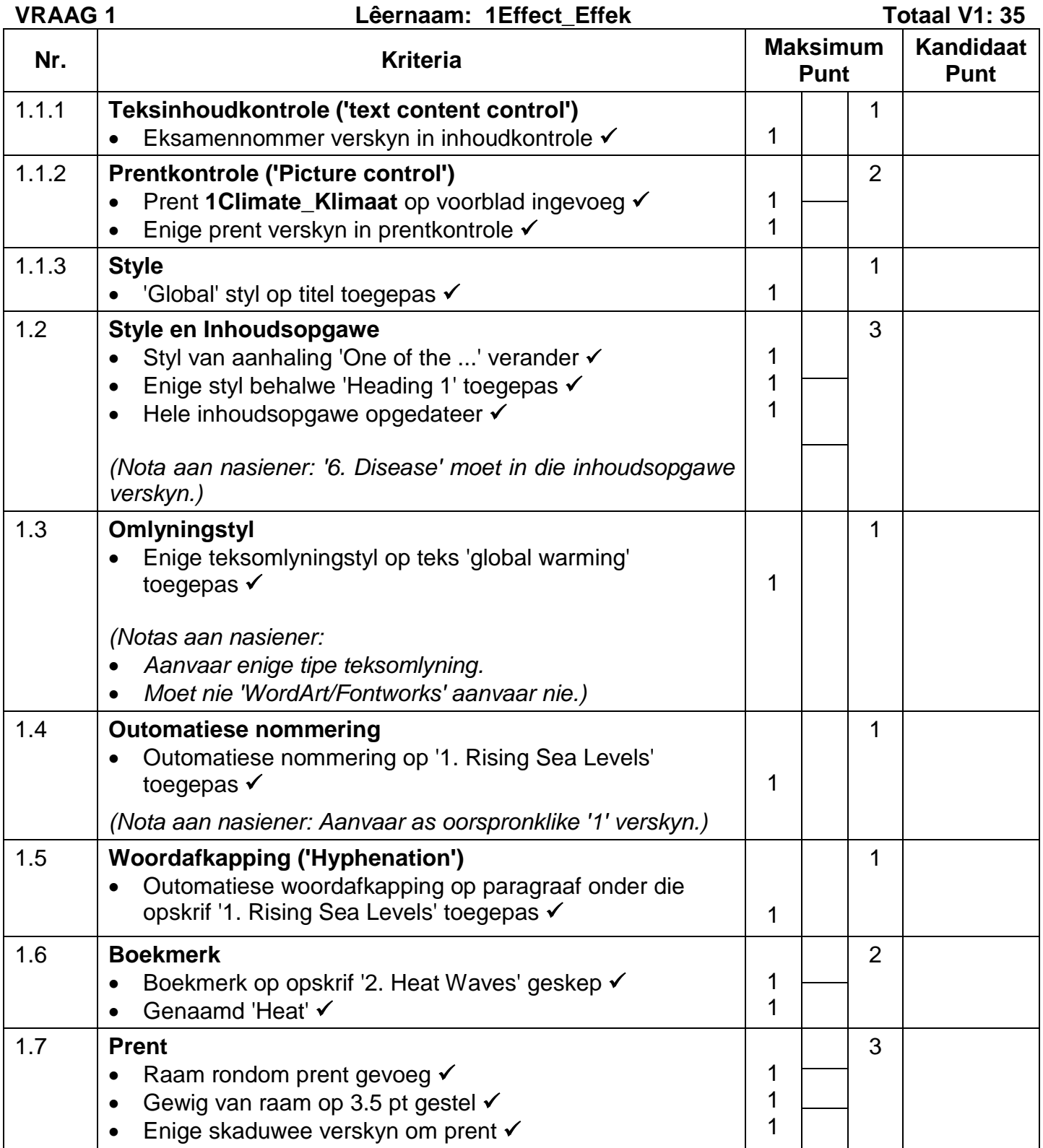

NSS – Memorandum/Nasiengids **EKSAMEN-NOMMER**

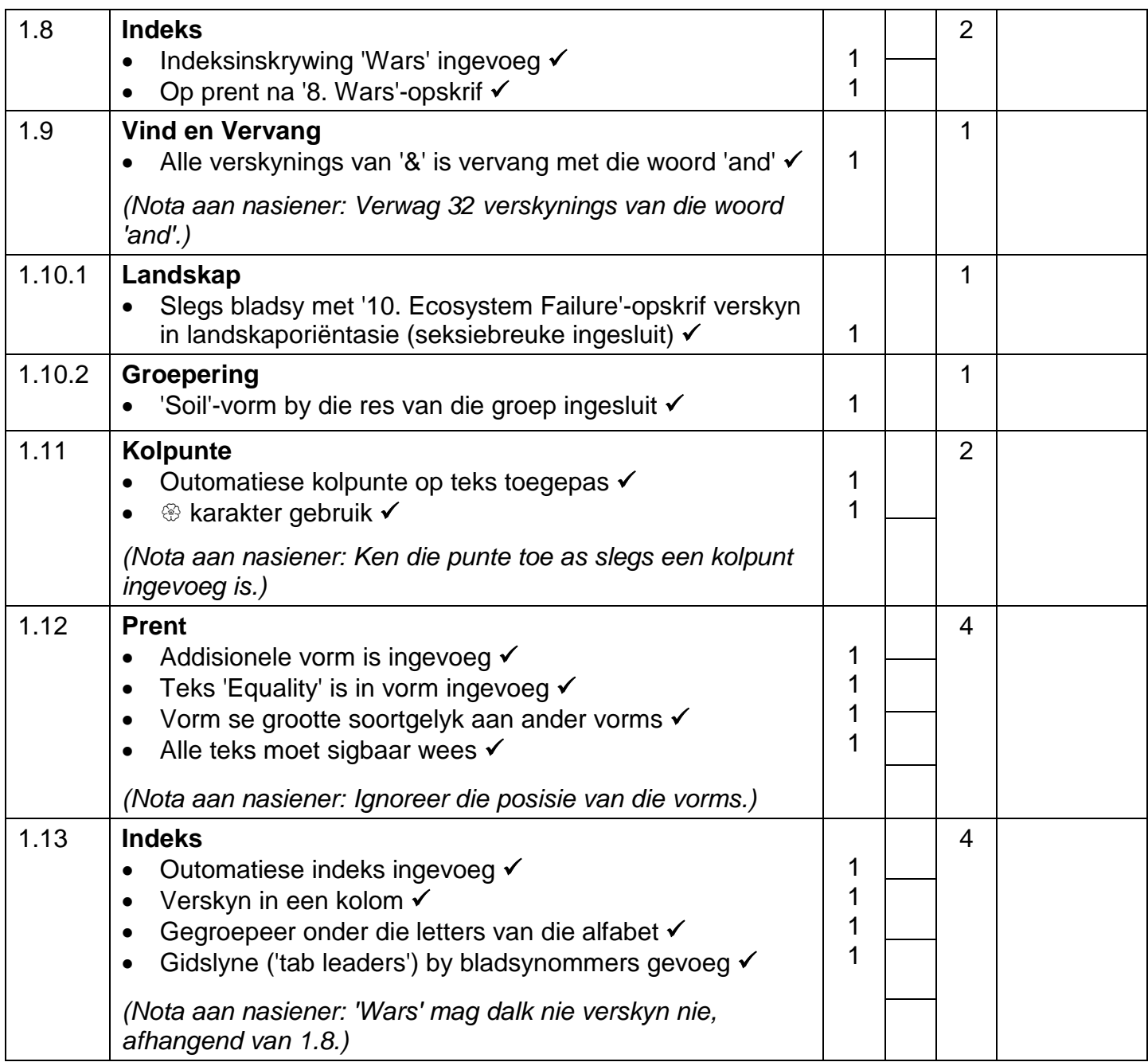

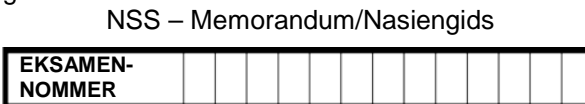

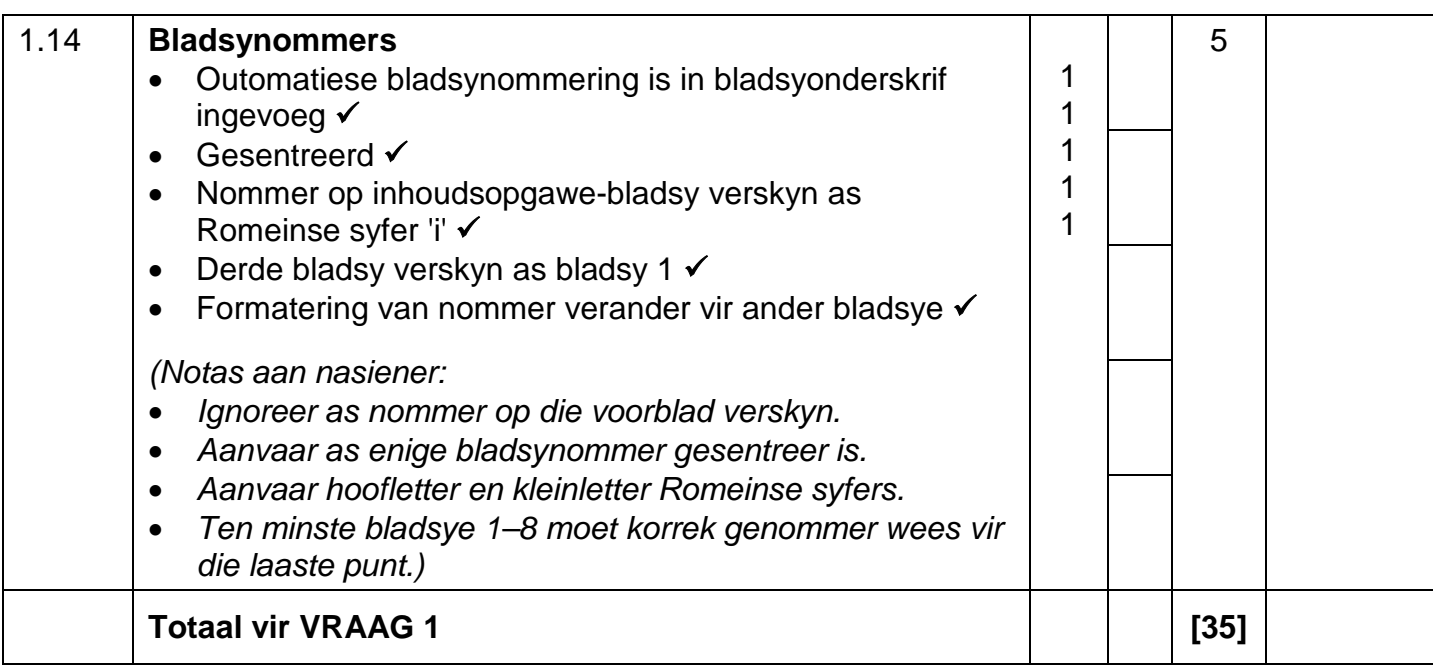

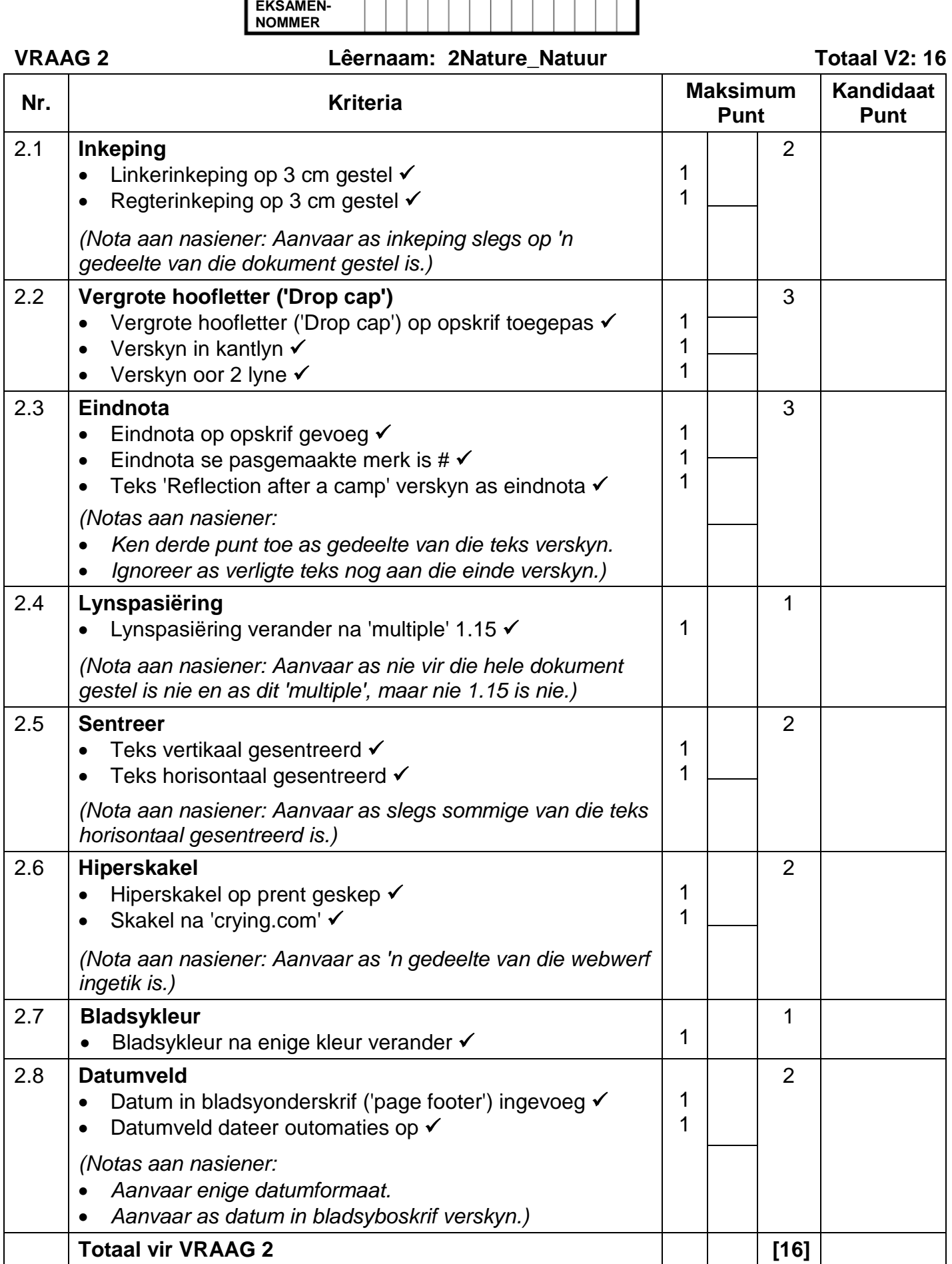

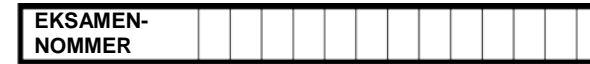

### **VRAAG 3 Lêernaam: 3Extreme\_Ekstreem Totaal V3: 28**

- *Merk die vrae vanaf die formules en nie die waardes/antwoorde in die sel nie.*
- *Kontroleer teen die kandidaat se eintlike werk (Selverwysings mag verskil, afhangend van die kandidaat se respons.)*
- *Kandidaat mag verskeie formules of selle as 'boublokke' gebruik om by antwoorde uit te kom.*
- *Naamreekse kan in plaas van selverwysings gebruik word.*

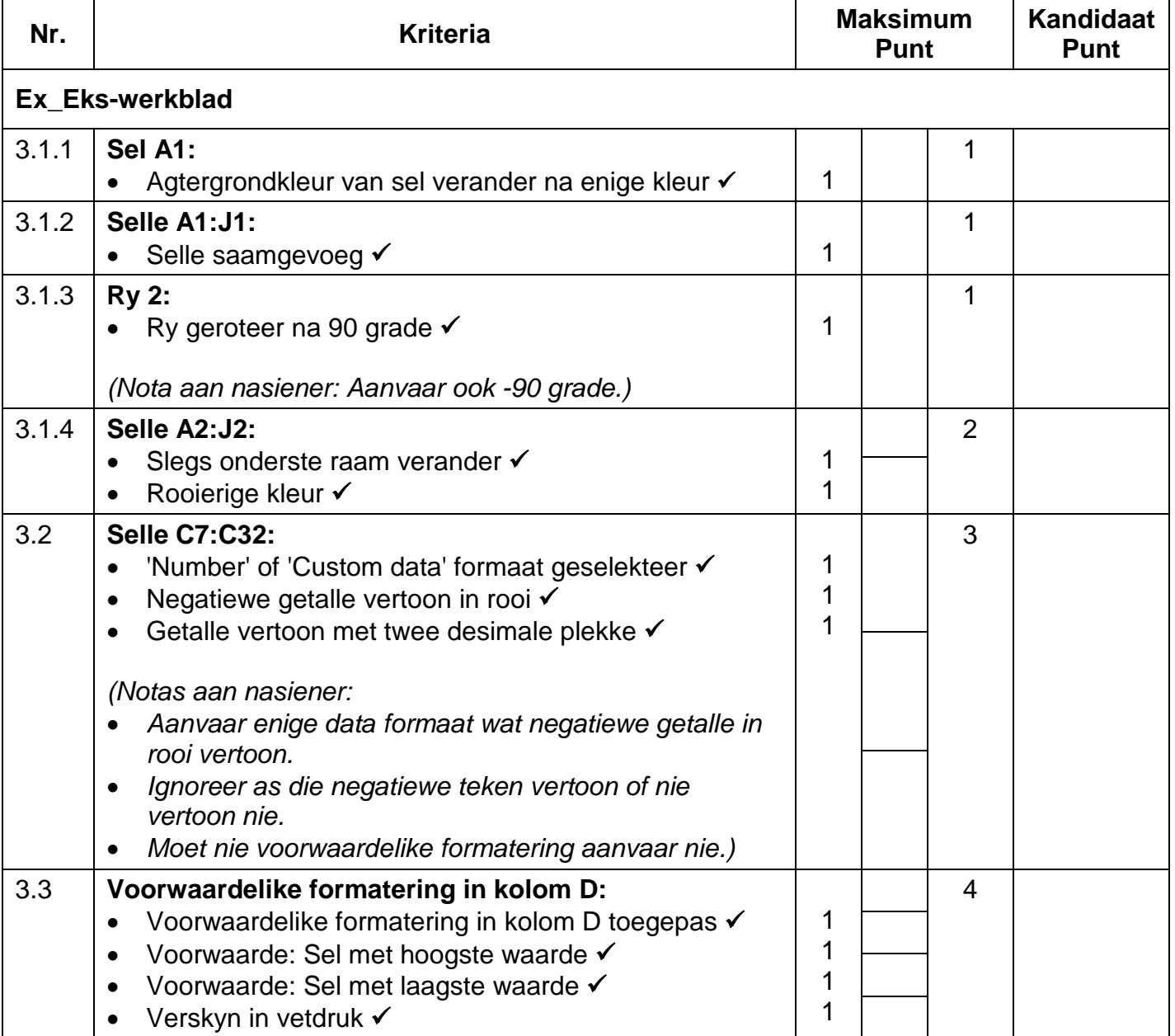

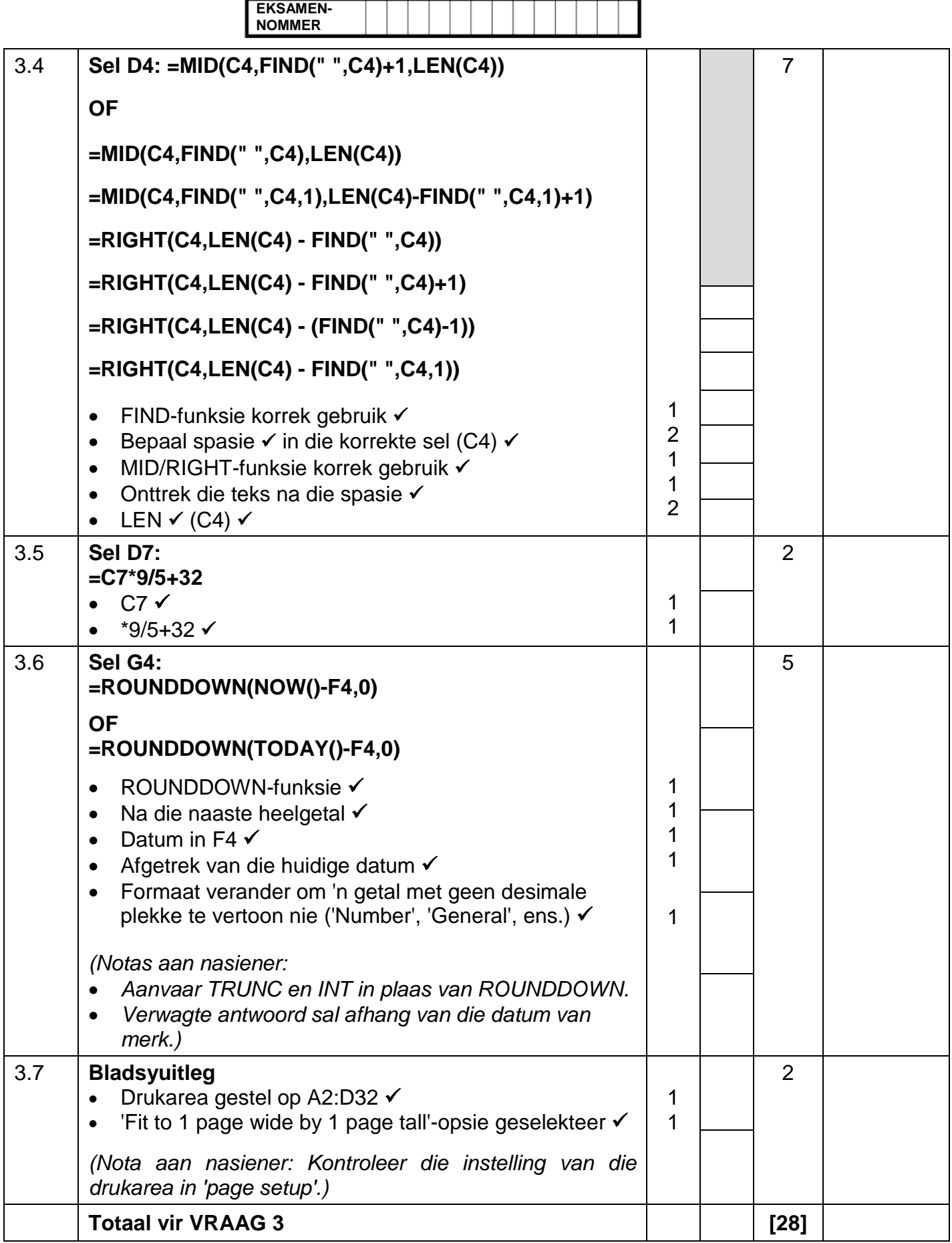

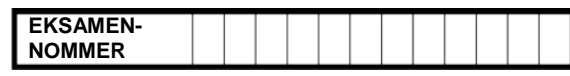

# VRAAG 4 Lêernaam: 4Species\_Spesies **Totaal V4: 22**

- *Merk die vrae vanaf die formules en nie die waardes/antwoorde in die sel nie.*
- *Kontroleer teen die kandidaat se eintlike werk (Selverwysings mag verskil, afhangend van die kandidaat se respons.)*
- *Kandidaat mag verskeie formules of selle as 'boublokke' gebruik om by antwoorde uit te kom.*
- *Naamreekse kan in plaas van selverwysings gebruik word.*

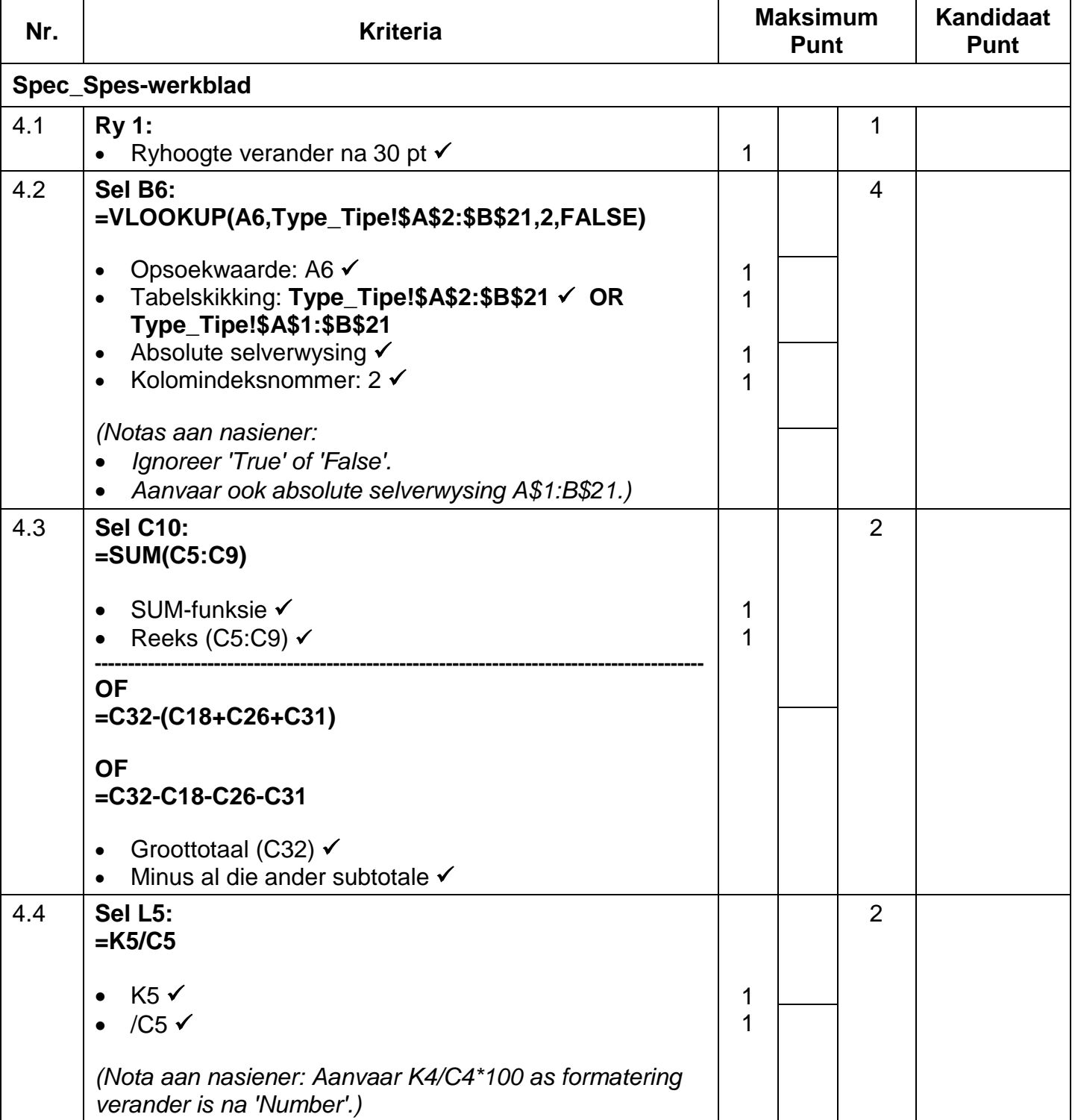

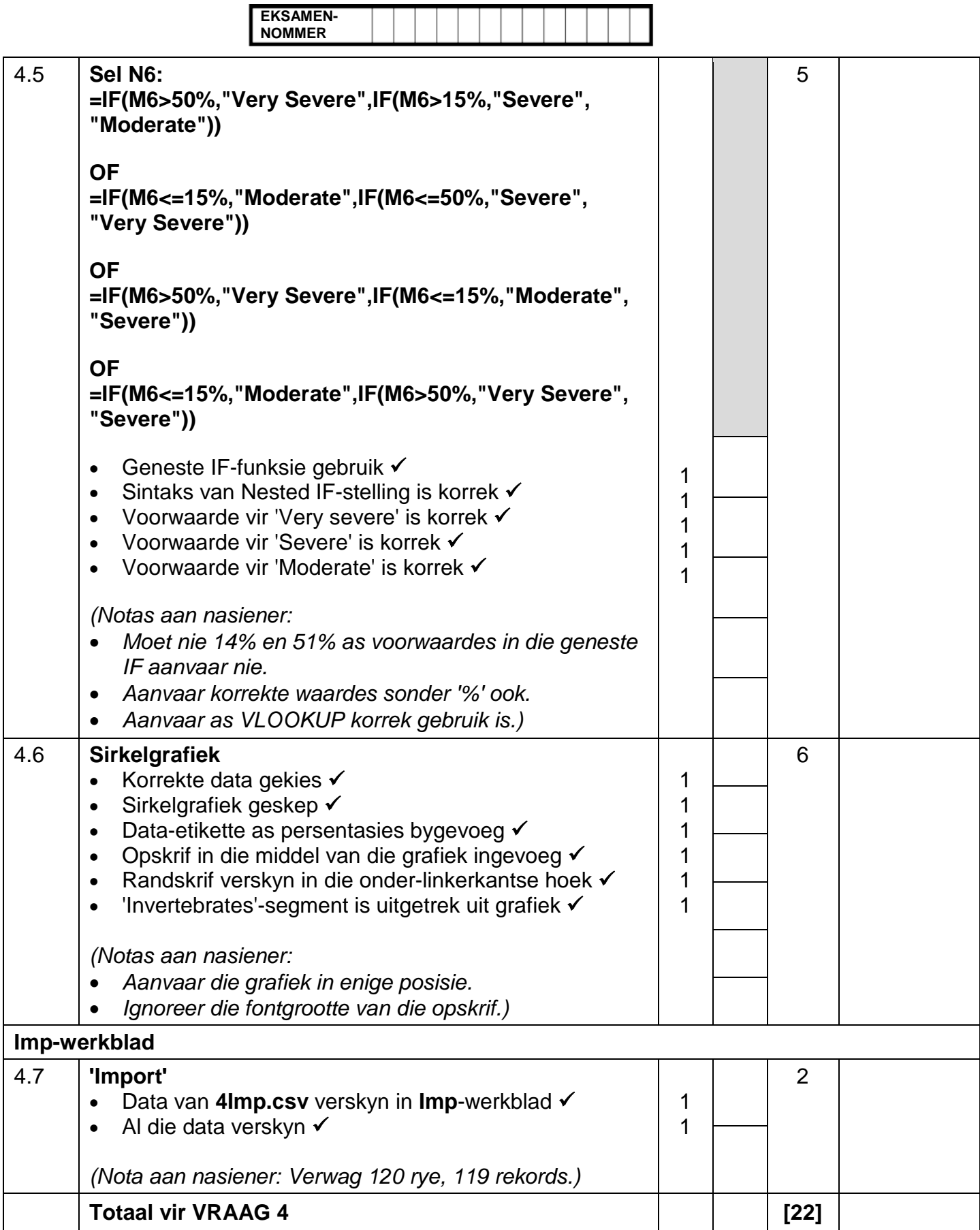

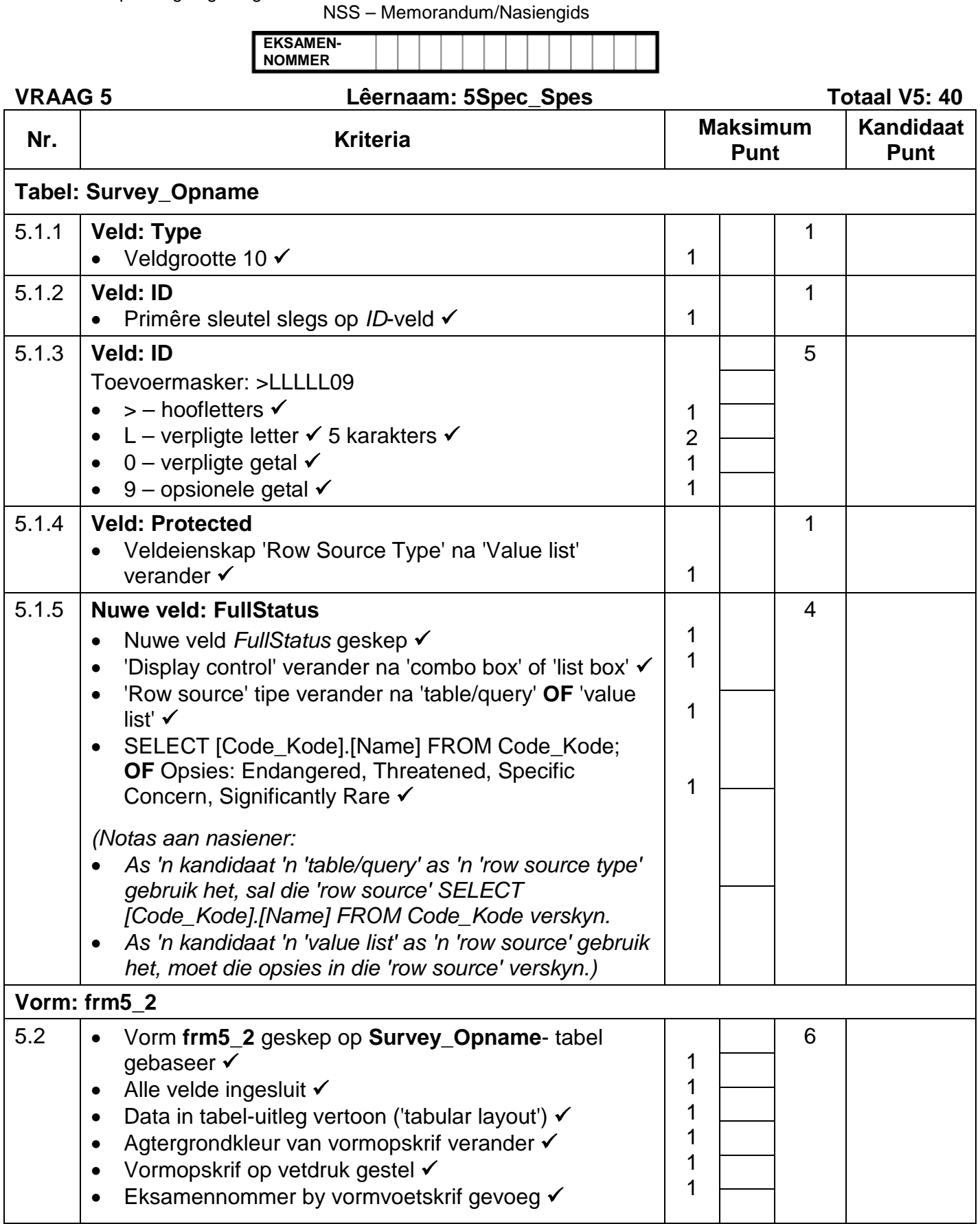

 $5.3$ 

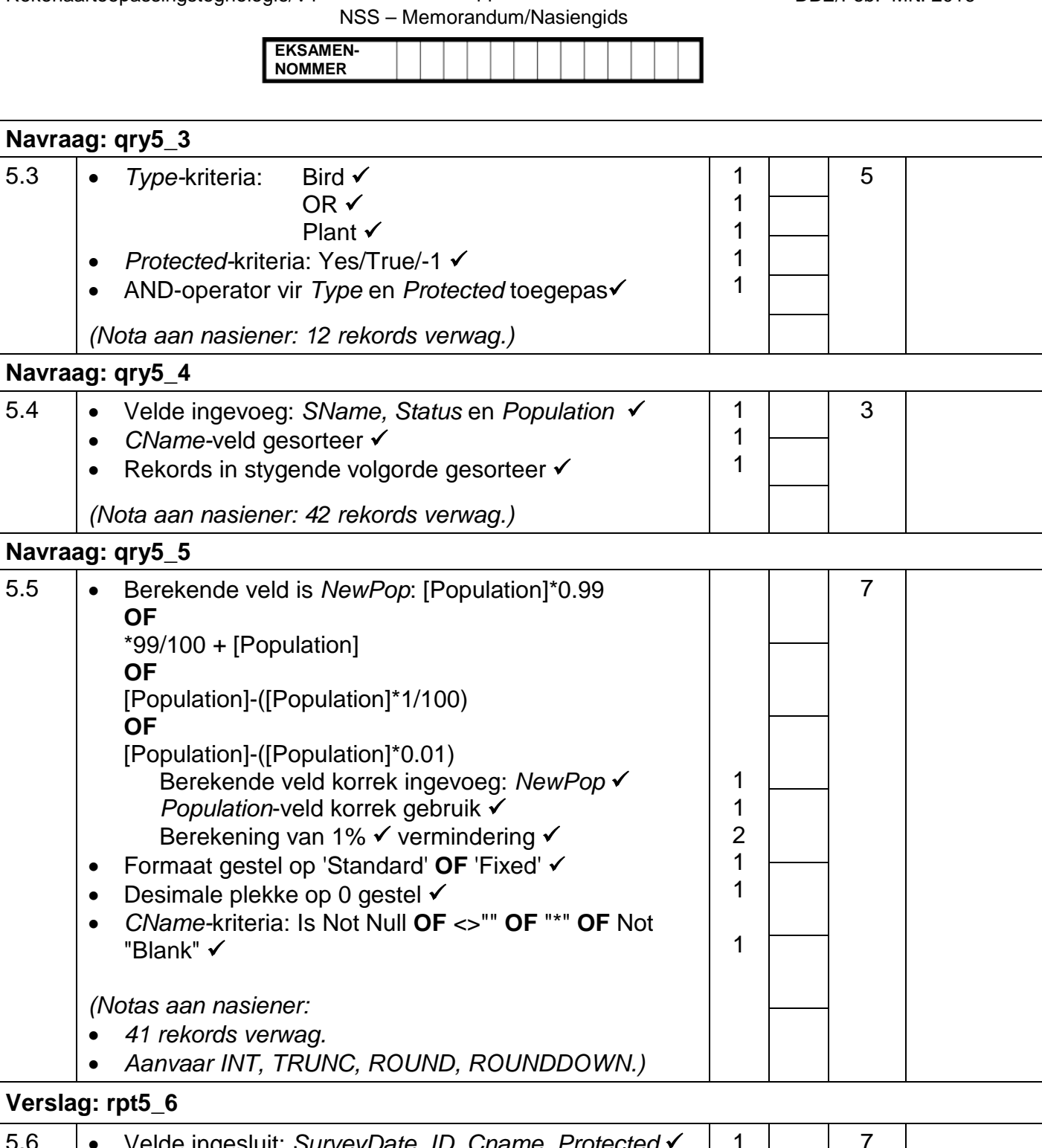

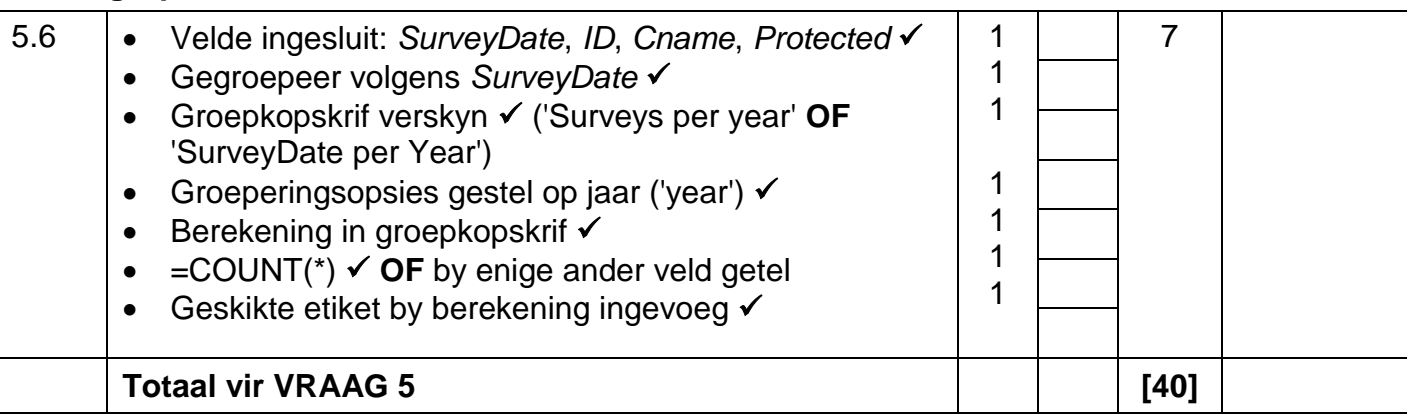

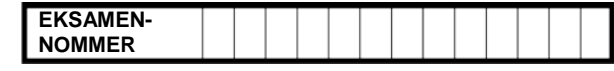

## **VRAAG 6 Lêernaam: 6Elephant\_Olifant Totaal V6: 20**

- *Die vraag moet so ver as moontlik vanaf die webblaaier nagesien word, behalwe as dit anders aangedui is of nie vanaf die webblaaier gesien kan word nie.*
- *'n Maksimum van 1 punt sal afgetrek word as een of meer sluitingsmerkers uitgelaat is.*
- *Die kode van die kandidate wat 'n woordverwerker gebruik, sal addisionele, onnodige merkers bevat. Nasieners sal deur die kode moet werk om die antwoorde hieronder te vind.*

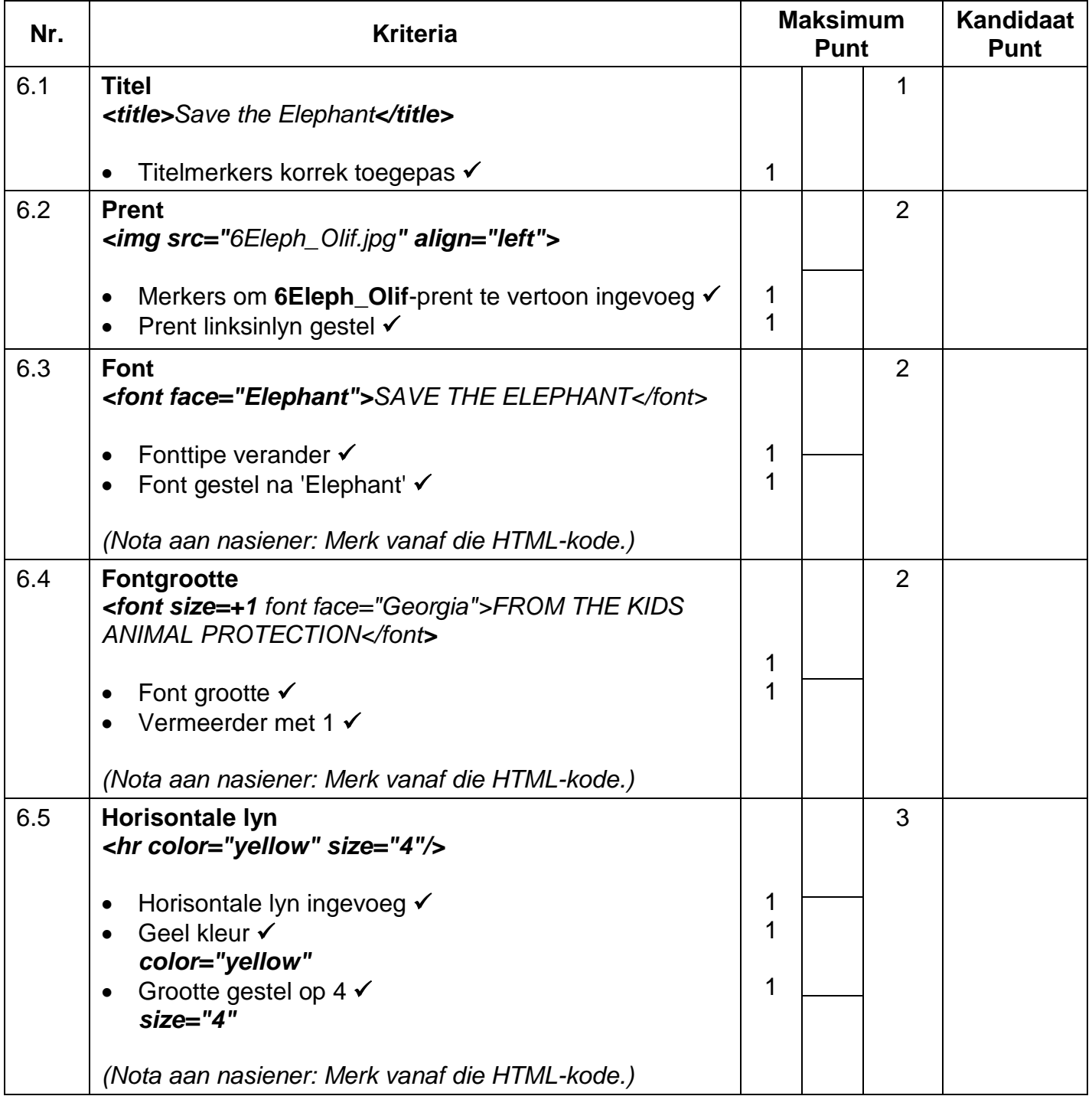

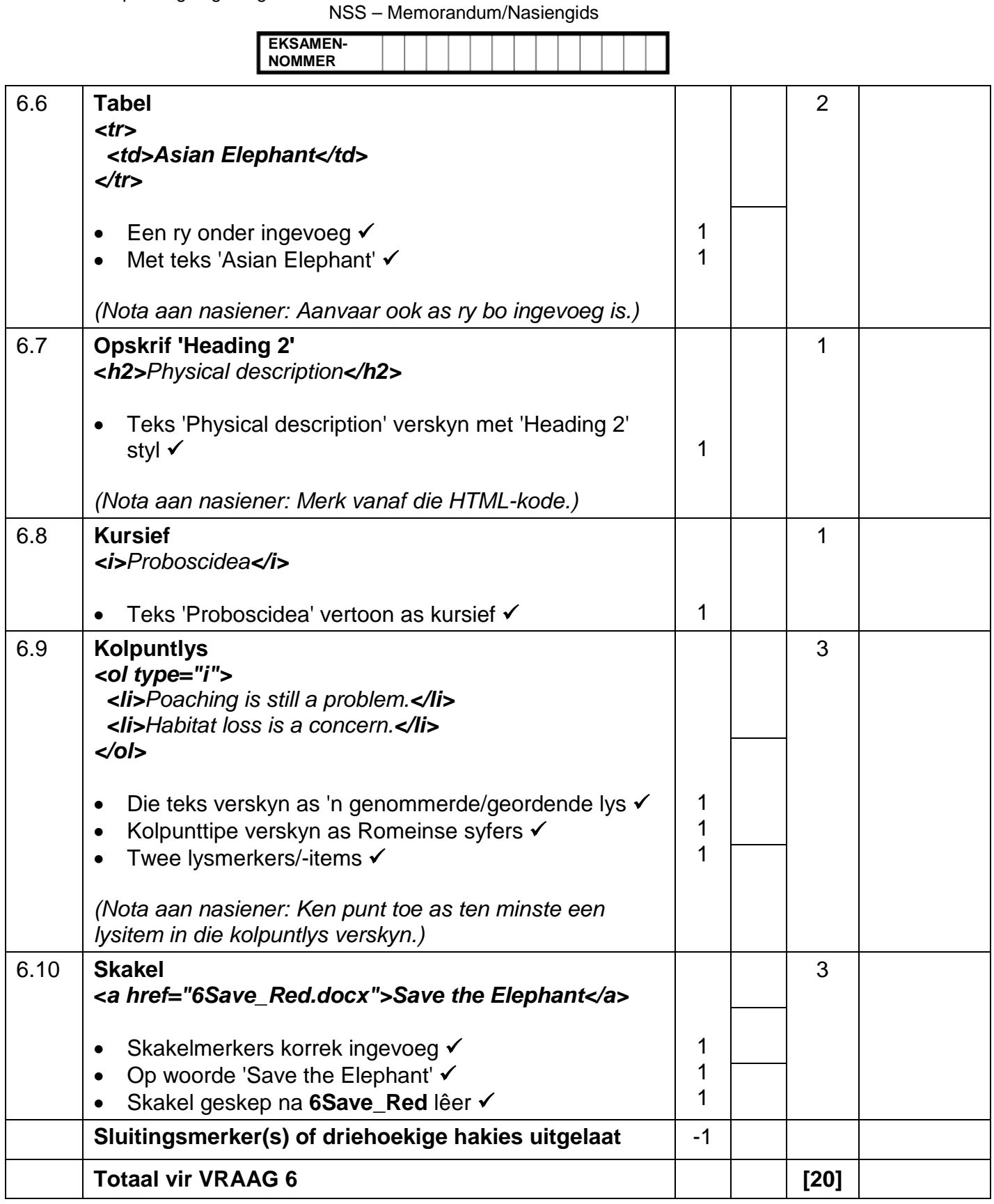

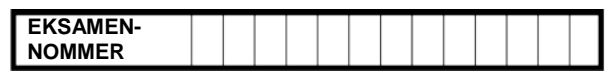

# **VRAAG 7 Totaal V7: 19**

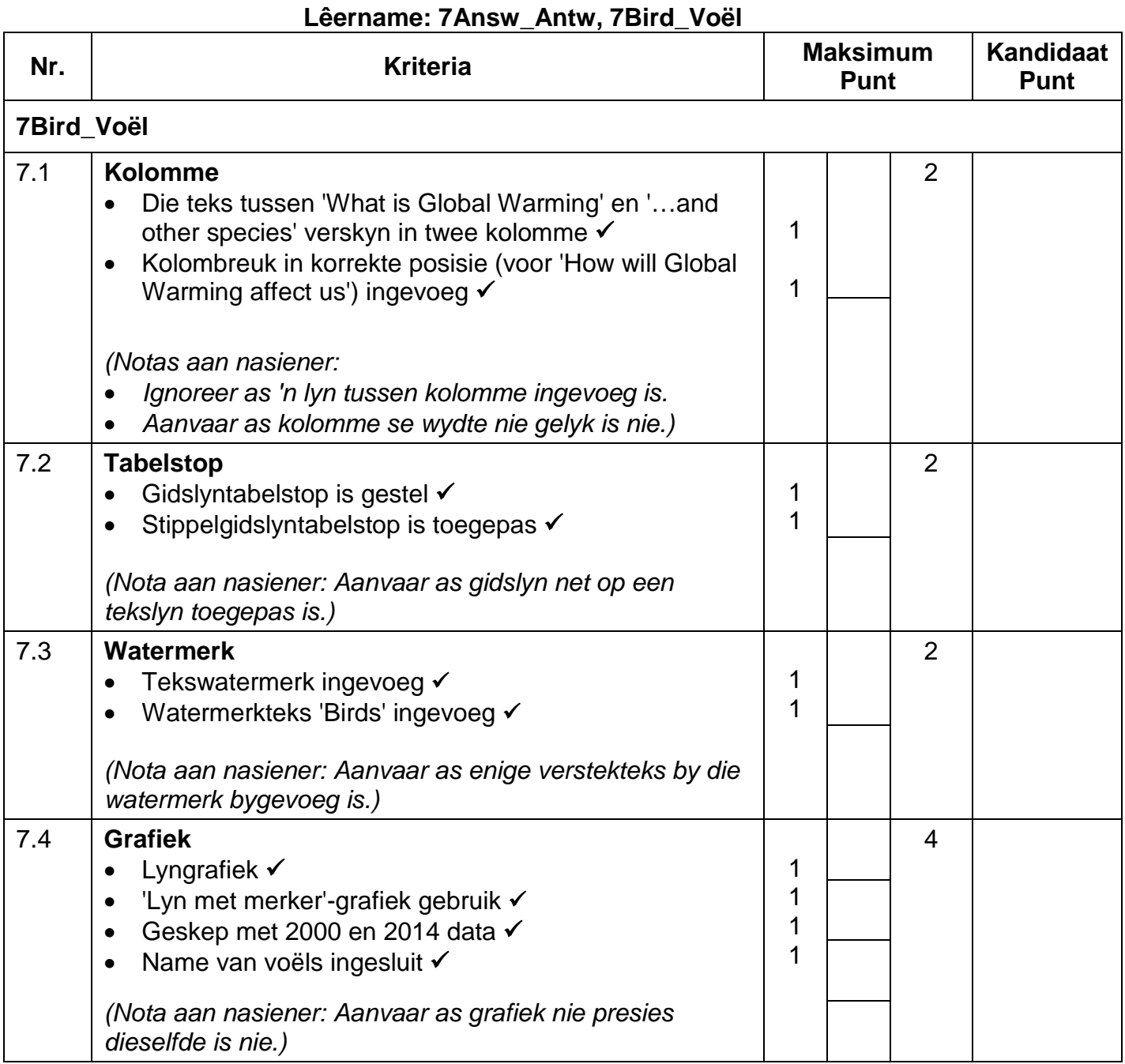

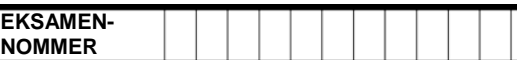

- *Aanvaar enige metode wat die korrekte antwoord sal voortbring.*
- *Een punt vir die antwoord en een punt vir die metode. As daar slegs 'n antwoord is en geen metode nie, ken een punt toe as die antwoord korrek is.*

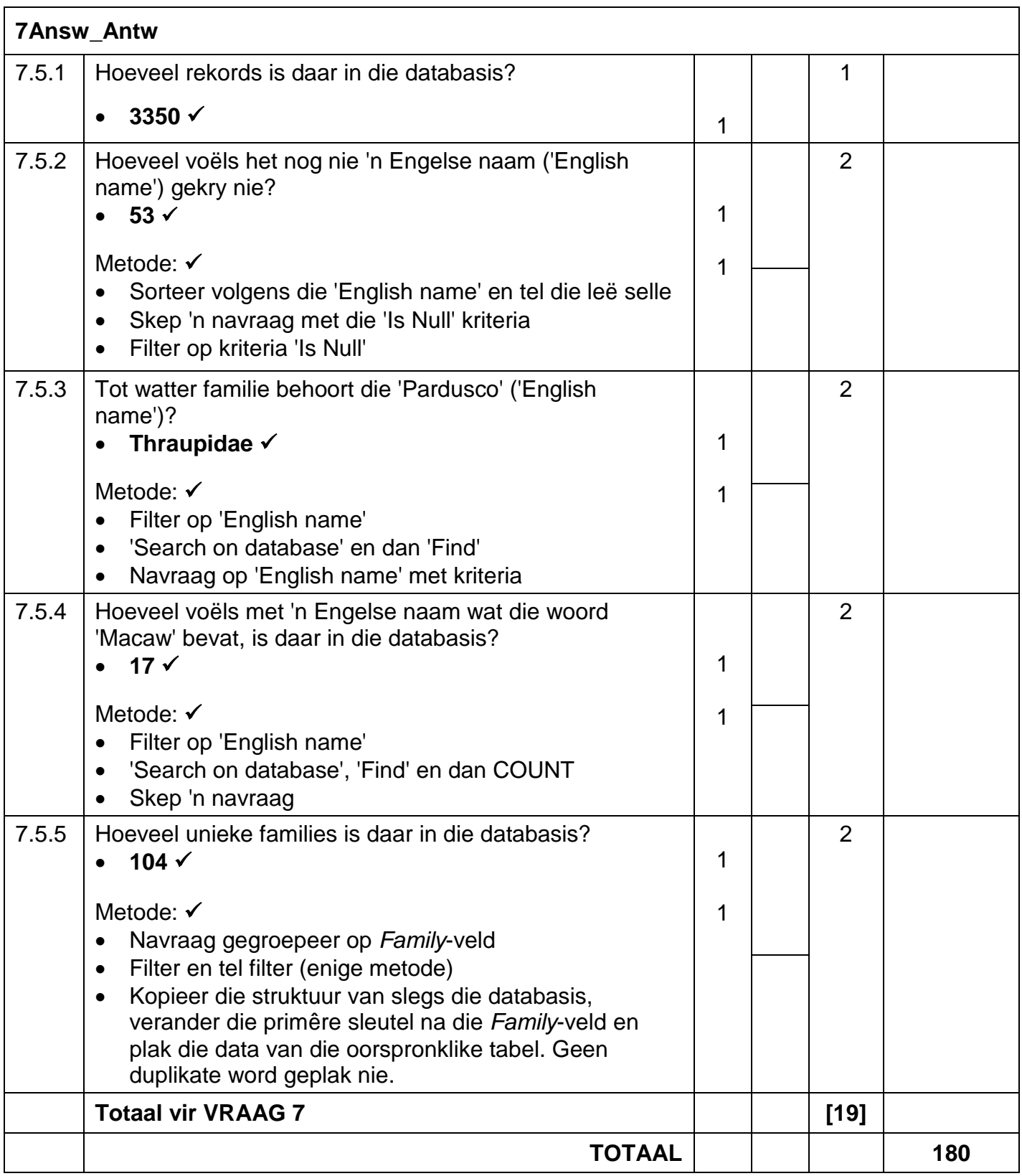